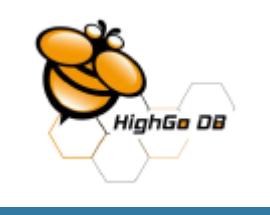

## 流复制中:同步和异步自动切换 --PostgreSQL Hot Standby模式下 日步和异步<br>QL Hot Stand<br>Serve

姜瑞海 山东瀚高基础软件股份有限公司

Postgres Conference China 2016 中国用户大会

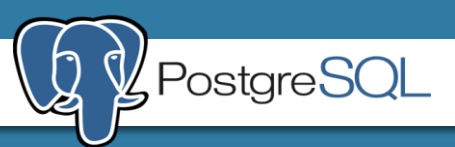

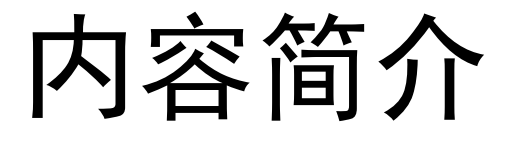

- 简要介绍PostgreSQL流复制的工作原理
- 介绍流复制中:同步流复制和异步流复制 的自动切换的实现。该方案满足了一些客 户的需要。 3.greo&L*i*li&iPi<br>中:同步流复制和:<br>价实现<sub>。</sub>∞该方案满<br>◇

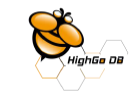

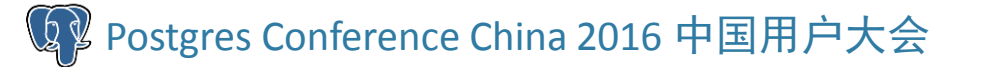

## WAL:Write-Ahead Logging

- 数据的变化首先在 内存(shared buffer)发生, 在后续的 某个时刻, shared buffer里更改的数据被同步到数据文 件中。
- 每一个数据的修改,都对应着至少一条WAL日志: WAL record。 WAL record被写入WAL文件中。目录 \$PGDATA/xlog/下产生很多WAL文件,每一个WAL文件 叫做WAL segment。 'ed buffer里更改的数据<br>:改,都对应着至少一条<br>ecord被写入WAL文件「<br>'下产生很多WAL文件,<br>ent。<br>的数据更改被提交成功<br>ent。<br>.(例如掉由) shared bu
- shared buffer里的数据更改被提交成功之前, 以及同步 到数据文件之前,基对应的WAL日志是先被写入WAL文 件中。
- 当系统发生故障(例如掉电), shared buffer中更改的数 据, 如果没<u>有</u>同步到数据文件中, 会丢失。丢失的数据, 能够从WAL日志文件中对应的WAL record恢复。

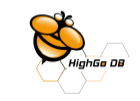

#### Data lost without WAL

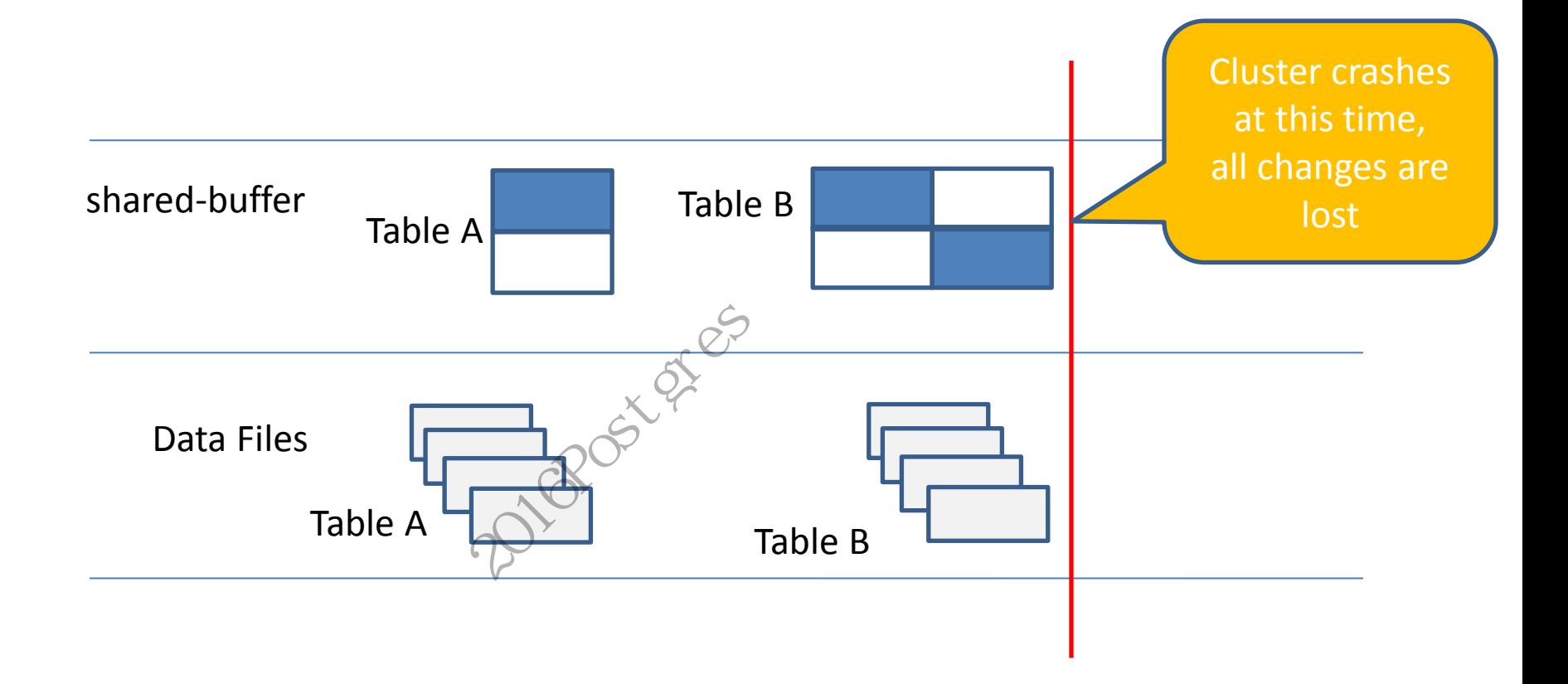

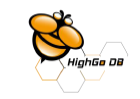

#### Data Recovery with WAL

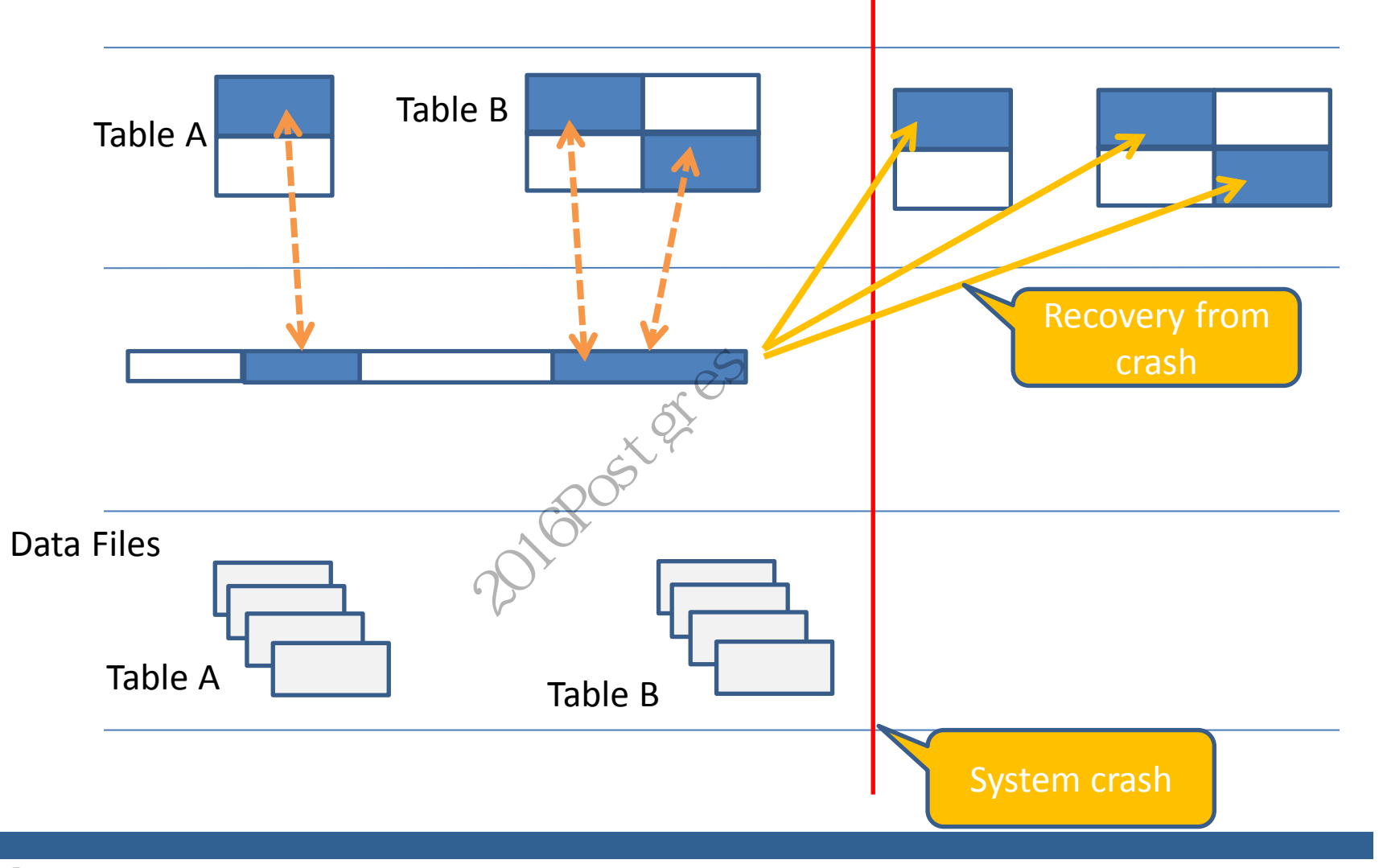

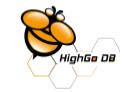

#### Postgres Conference China 2016 中国用户大会

#### PostgreSQL Warm Standby

- Primary node supports both read and write.
- Standby node supports neither read nor write.

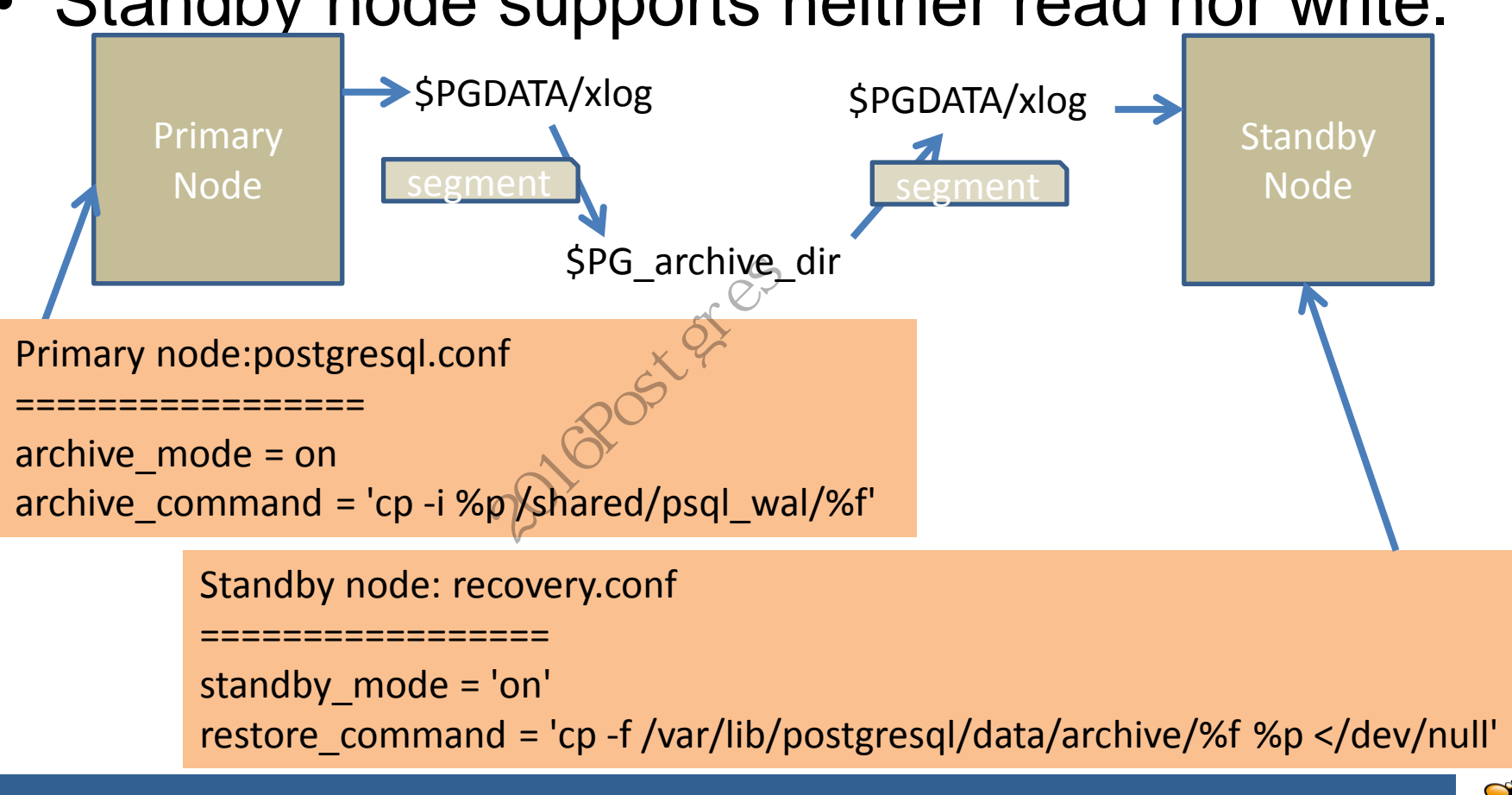

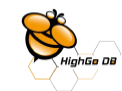

### PostgreSQL Hot Standby

- Primary node supports both read and write.
- Standby node supports read only.
- Use Stream replication to transfer WAL records.

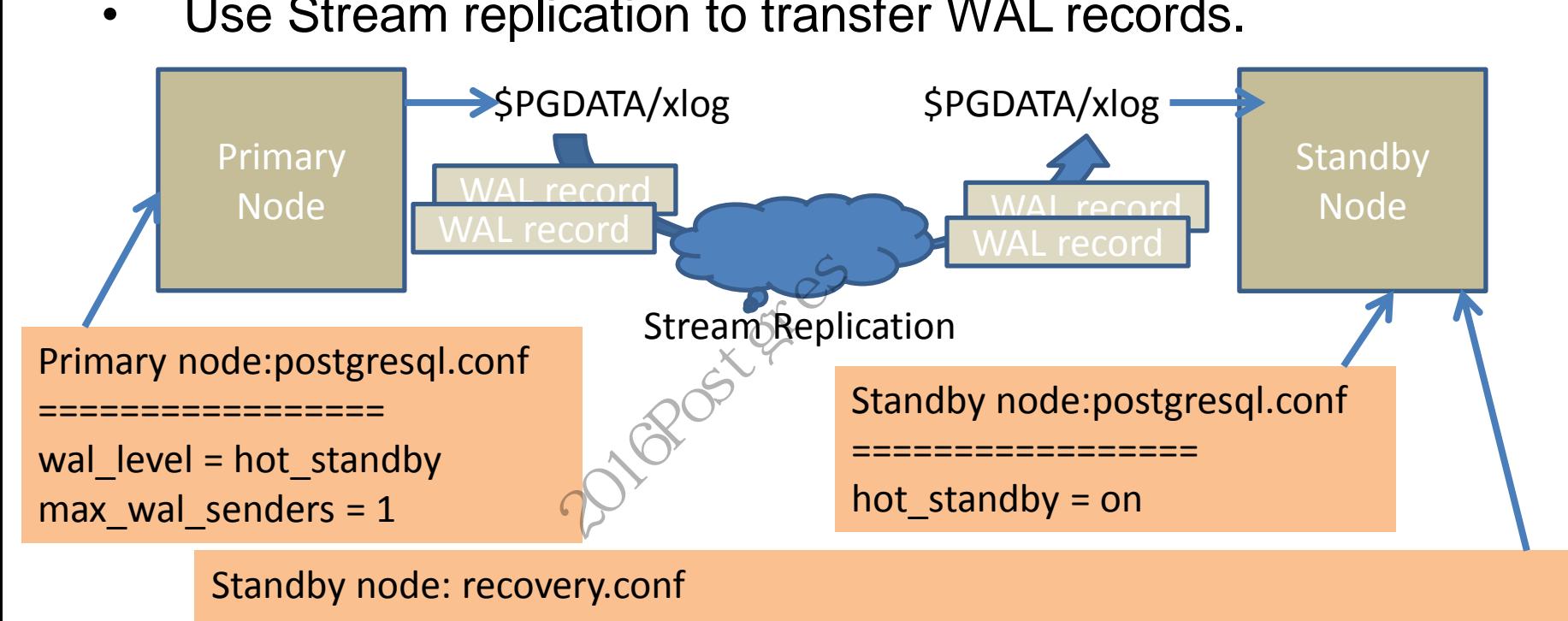

primary\_conninfo = 'host=192.168.0.1 port=5432 user=ruser password=password' standby mode = on

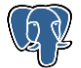

Postgres Conference China 2016 中国用户大会

=================

#### PostgreSQL Stream Replication

- Standby node: Recovery process notifies Postmaster to start the WAL receiver process.
- Standby node: Postmaster process starts the WAL receiver process.
- Standby node: WAL receiver process tries to connect to the Primary node.
- Primary Node: Postmaster accept the connection and spawn the WAL sender process.
- The WAL receiver and WAL sender begin to work.
- WAL receiver tells WAL sender the WAL location(LSN, Log Sequence Number) to start.
- WAL sender starts sending WAL records to WAL receiver.
- WAL sender and WAL receiver exit on communication timeout. WAL receiver will be started again and then WAL sender.

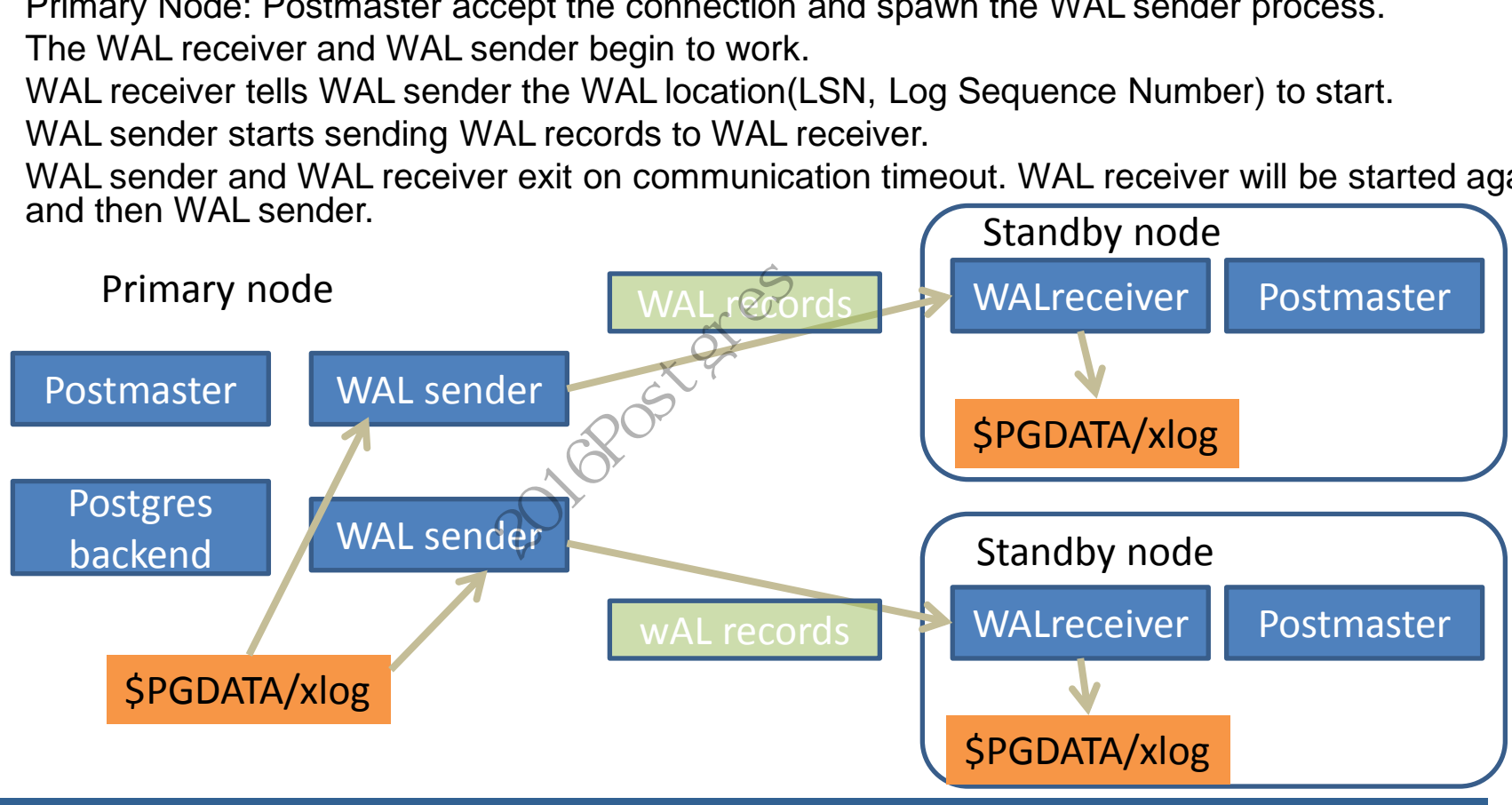

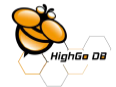

#### LSN(Log Sequence Number)示意

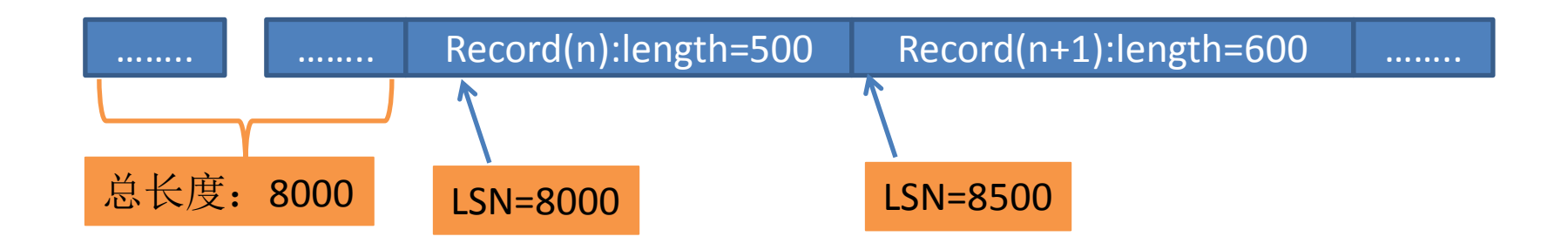

- LSN表示一个WAL record在WAL流中的偏 移,如图所示。(实际的LSN计算比图示复 杂) cord(n):length=500<br>
N=8000<br>
2000<br>
2000<br>
2000<br>
2000<br>
2000<br>
2000<br>
2000<br>
2000<br>
2000<br>
2000<br>
2000<br>
2000<br>
2000<br>
2000<br>
2000<br>
2000<br>
2000<br>
2000<br>
2000<br>
2000<br>
2000<br>
2000<br>
2000<br>
2000<br>
2000<br>
2000
- 每一个WAL record分配一个LSN。

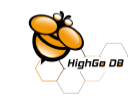

#### 同步流复制: Synchronous Replication

- 同步流复制意味着Primary节点上,<u>P</u>ostgres backend等待当前事务的WAL records被Standby接收并写入WAL日志文件或者被应用以恢复数据(replay)。这 个等待使得Postgres backend阻塞,直到相应的LSN 从standby应答。
- 当WAL sender收到standby应答的LSN, 例如:10000, 所有等待中的<u>事</u>务 /backend, 其waitLSN小于等于应答LSN,例如:8000,9000,会被唤醒。

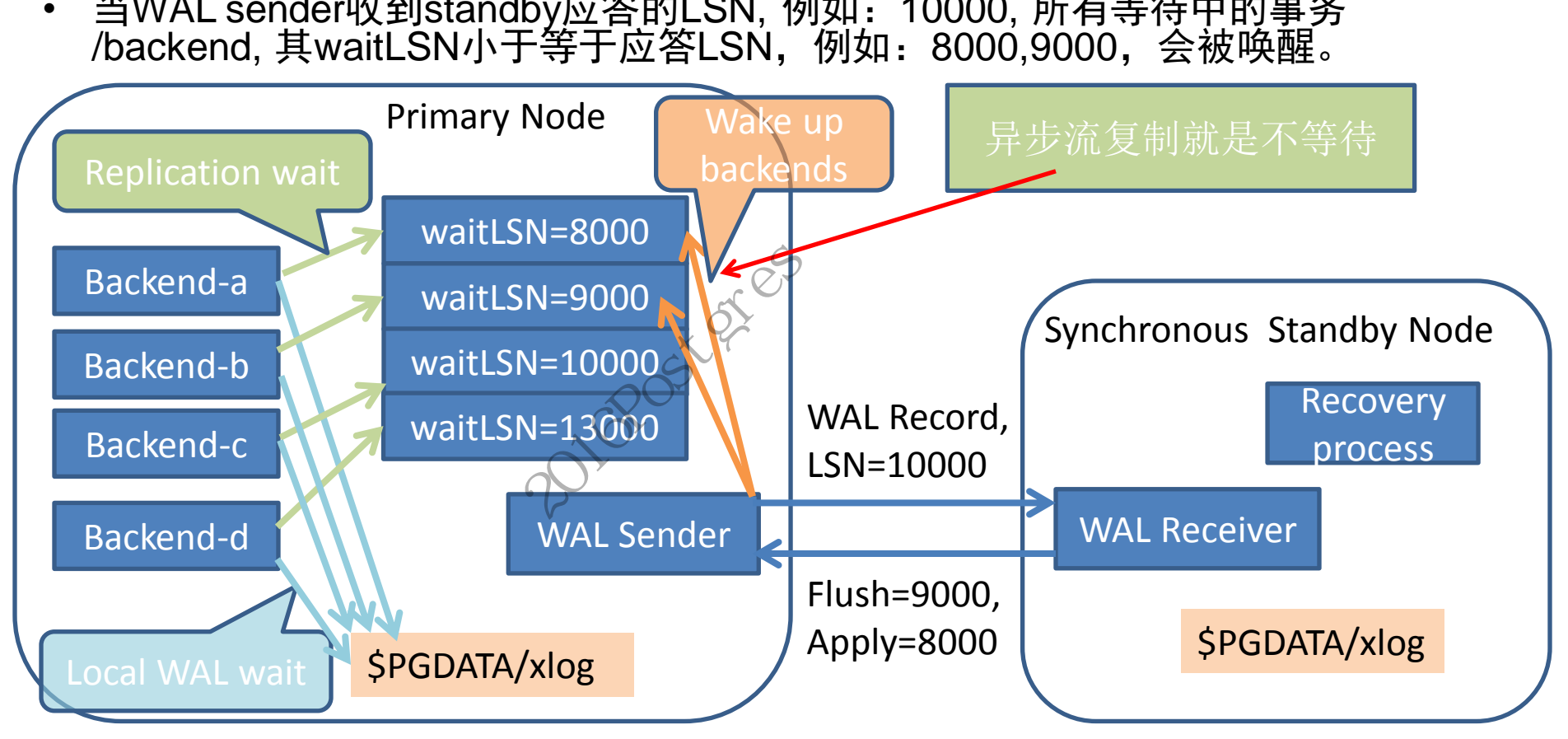

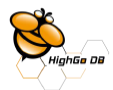

#### 同步模式中:Standby 故障,导致 Primary 无法正常工作

- 当同步模式的standby崩溃,或者网络故障,导致WAL sender收不到任何来自WAL receiver 的应答。
- 这会导致Primary端,没有任何Postgres backend会被唤醒,意味着进行中的事务被挂起,进 而数据库客户端会超时,返回失败*。*
- 一些应用程序遇到这样的错误时,会不断放弃已有<u>的</u>数据库连接,而尝试新建连接。新建连 接意味着新的Postgres backend进程不断产生,进而会耗尽系统资源。

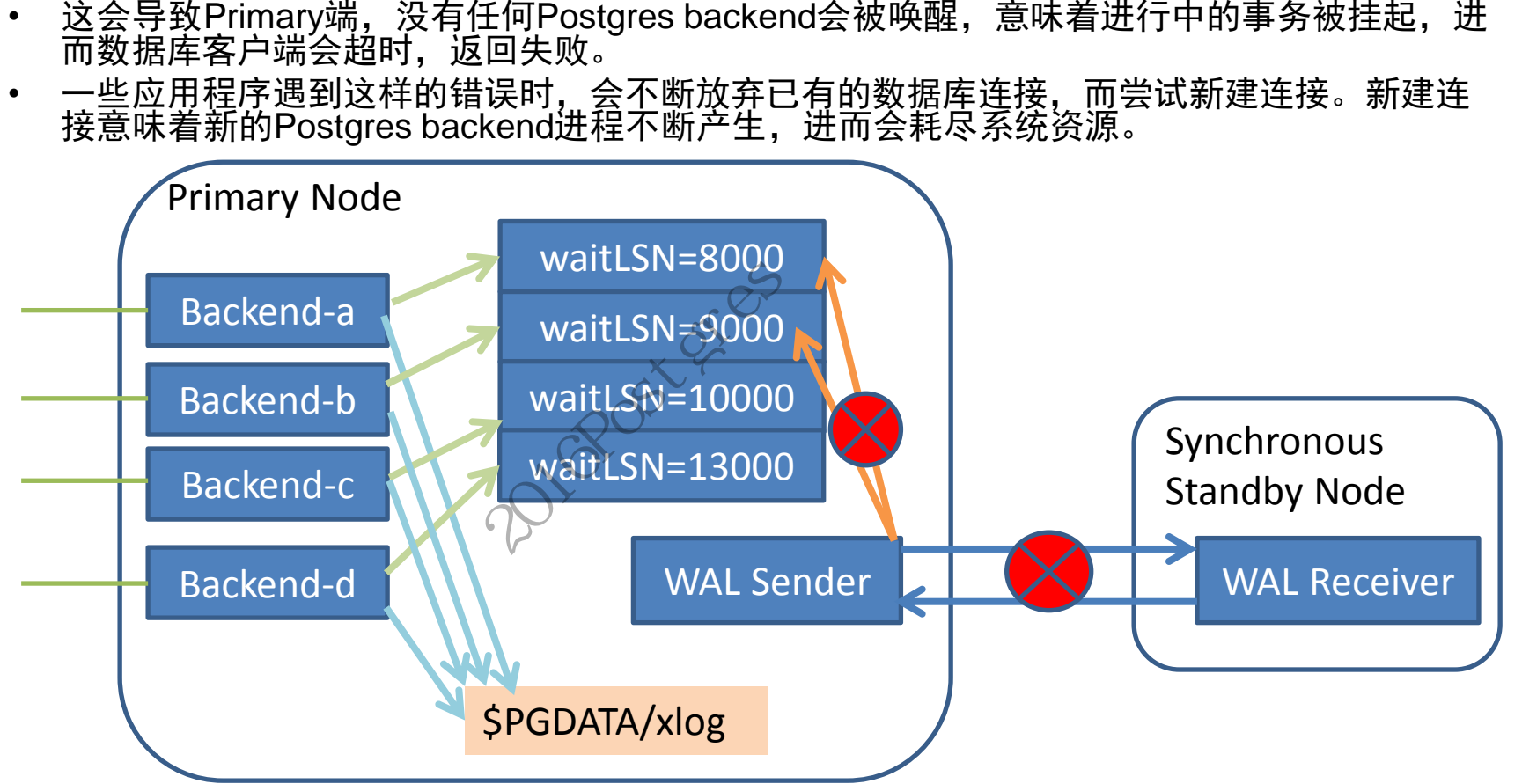

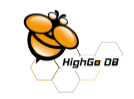

## 为什么需要同步/异步自动切换

- 基于流复制的hot standby配置中,如果同步的Standby节点故障,会导致 Primary node也无法工作。
- 我们的很多客户不接受。他们希望:Standby节点出现故障后,Primary节点能 继续工作,整个应用程序应该能继续工作。**通过自动切换实现**。
- 有些人说:这是可以接受的。因为同步流复制的目的是为了Primary和Standby 保持数据高度一致。一个出故障了,另外一个就不应该继续更改数据了。

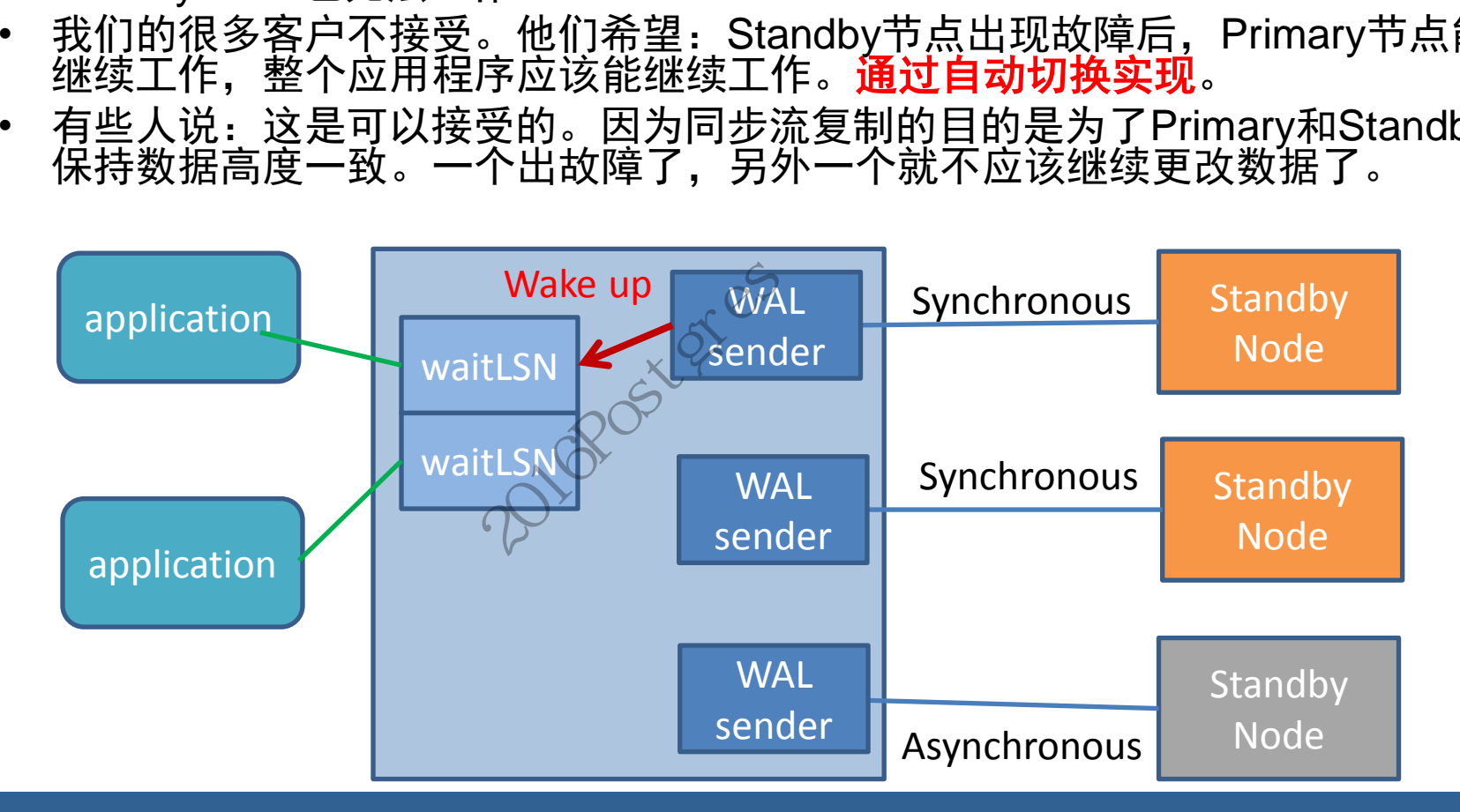

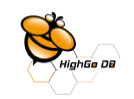

#### 同步模式的工作流程

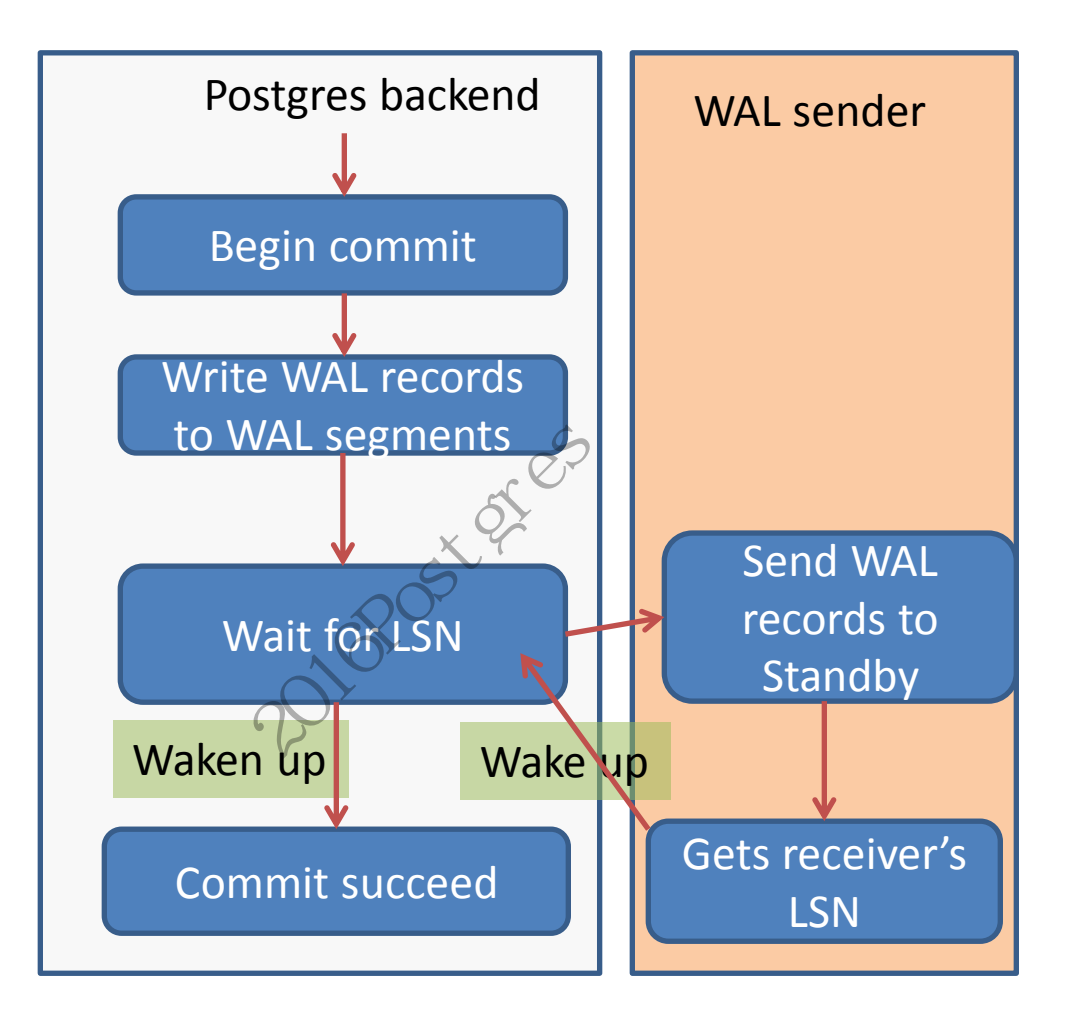

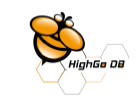

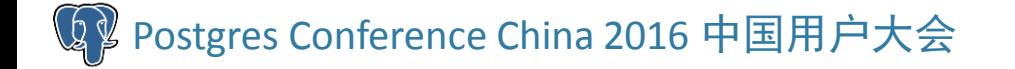

#### Switching between synchronous mode and asynchronous mode

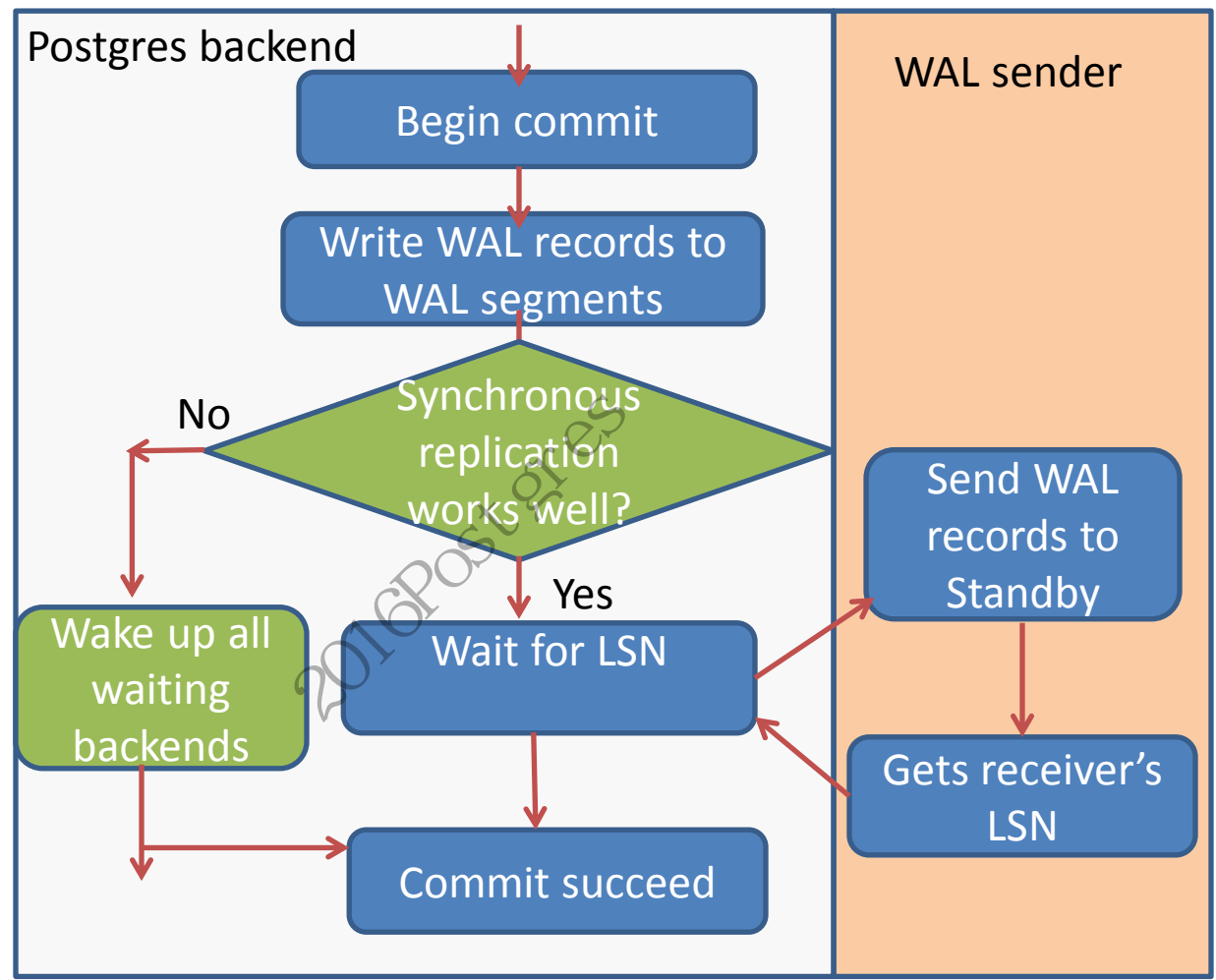

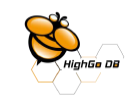

#### 同步流复制状态检查

- 流复制会话建立时,即新的WAL sender产生,对应的 WalSnd.pid 设置成WAL sender的PID,非0。
- WAL sender通信超时,退出,其WalSnd.pid设置为0。
- 当所有同步的WalSnd.pid都为0时, 同步流复制变为不可用。

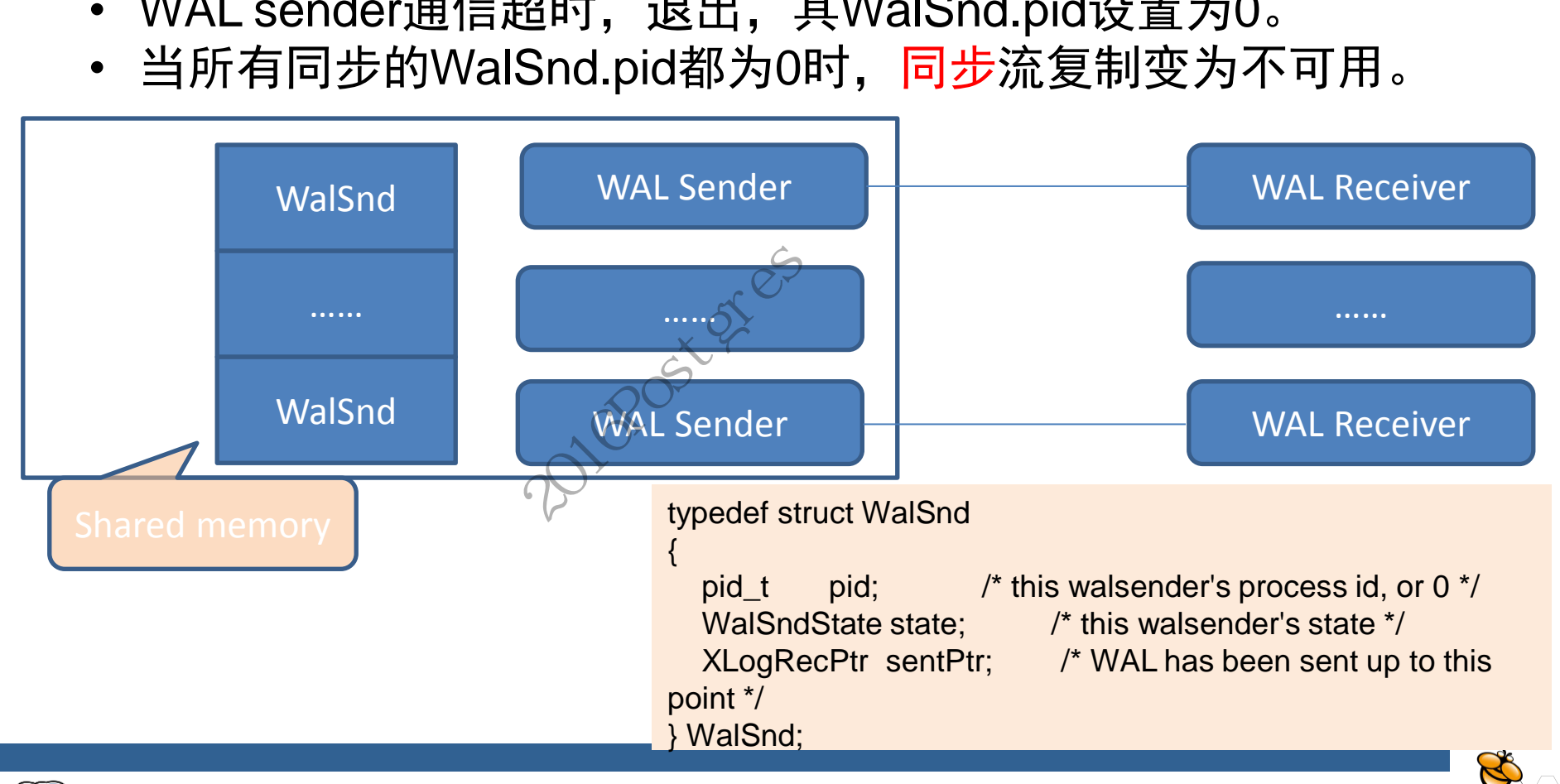

#### Synchronous to Asynchronous

- 条件检查和动作<u>:如果Wa</u>lSnd[…]中, **所有**同步模式的 pid都是0,则唤醒所有等待中的事务,进入异步模式。
- 每次提交事务,做上述检查。 • 每当流复制通信超时,关闭该会话,WAL sender 退出,做上述检查。 menTH+15TH+カ,<br>, 做上述检查。<br>2信超时, 关闭该会记<br>心<br>walsender stopped

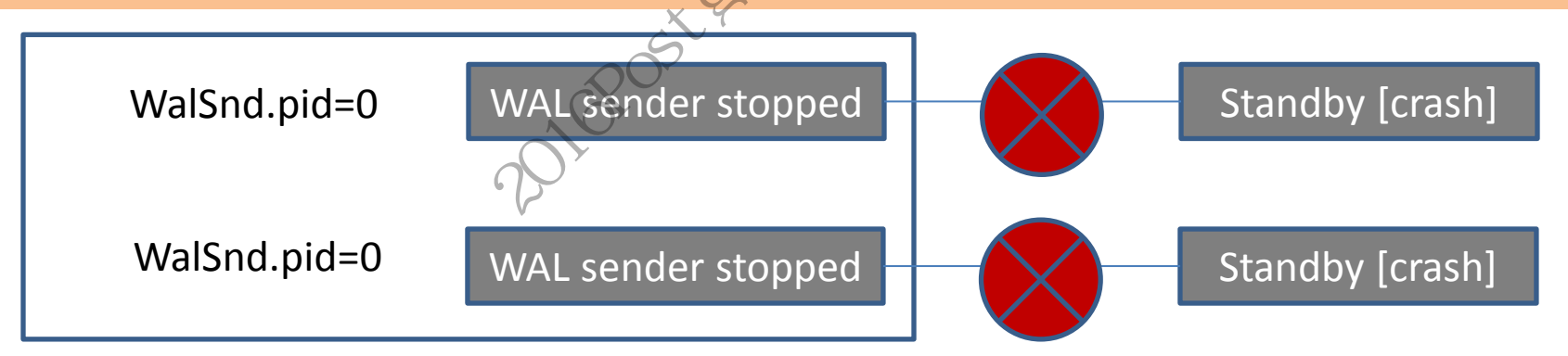

所有同步模式的standby都出故障了

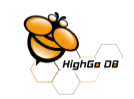

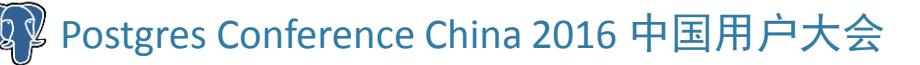

#### Asynchronous to Synchronous

- 条件检查和动作:当至少一个同步的Standby连接上来。即:当一个WAL receiver发送请求,建立连接,对应的WAL sender进程产生,其对应的 WalSnd.pid变为有效值(非0)。
- 如果刚刚连接上来的<u>s</u>tandby落后的WAL日志如果太<u>多,</u>还不能变为同步模式, 必须等待该Standby通过流复制,追平Primary WAL日志。WAL sender和对 应的WAL reciever之间的LSN差小于配置参数: adaptive\_sync\_repli\_lsn\_catchup=8192。
- 每次提交事务,做上述检查。
- 每当一个新的WAL sender运行, 做上述检查。
- 每当一个同步的WAL sender收到WAL receiver的应答。

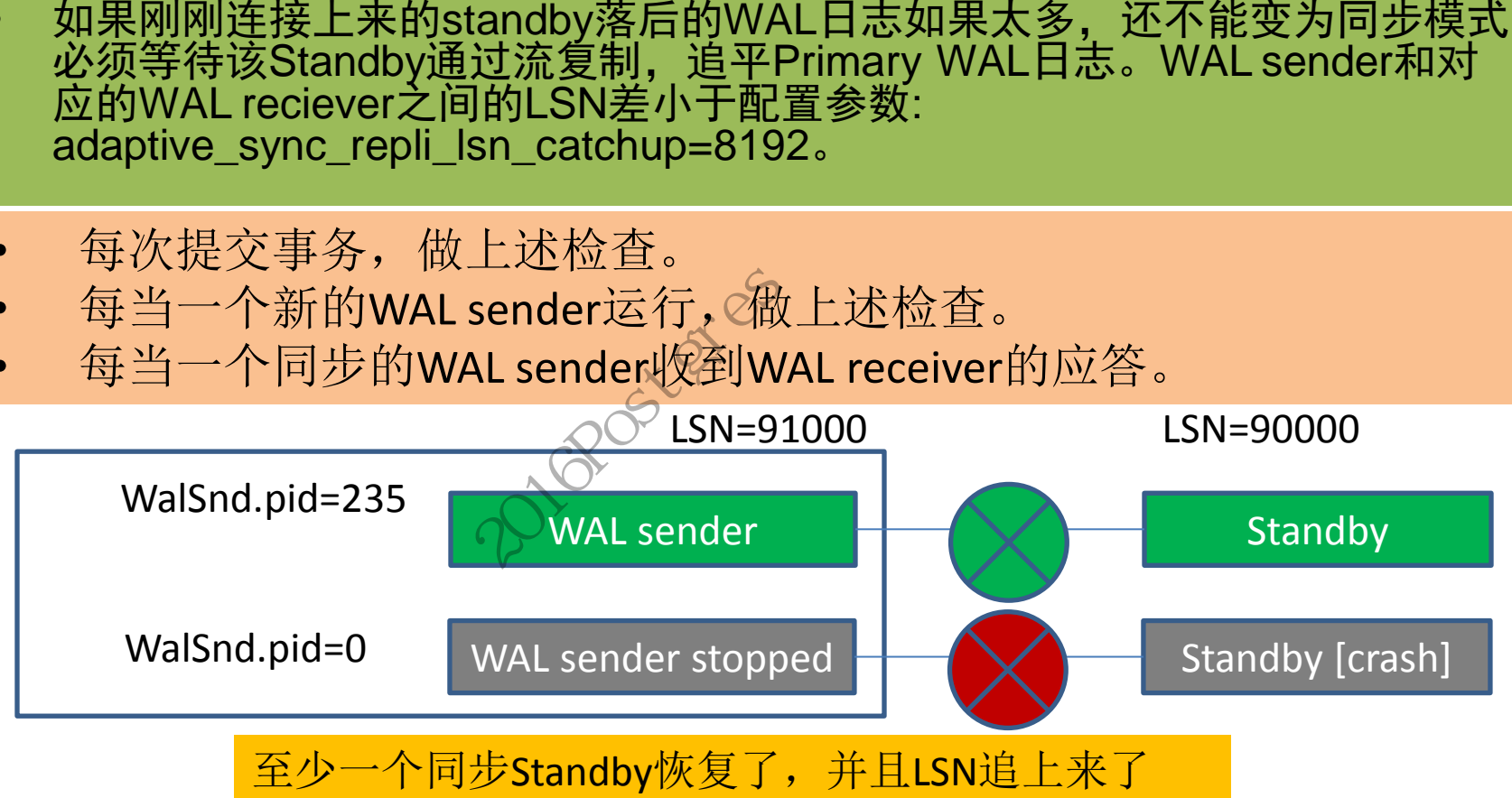

![](_page_16_Picture_7.jpeg)

实现细节:1

postgresql.conf

===============

adaptive\_sync\_repli\_flag=on/off #这个开关控制一切功能,只有这个开关 #打开,新增功能才工作,否则,所有新增代码都不运行。

adaptive\_sync\_repli\_lsn\_catchup=8192 #有异步切换到同步时, standby落后的LSN要 小于这个值

共享内存中的变量

}

```
===============
Bool adaptive_sync_repli_flag=true/false #对应配置参数adaptive sync_repli_flag。
Int adaptive_sync_repli_lsn_catchup=8192 #对应配置参数adaptive_sync_lsn_catchup。
Int adaptive sync repli status=(adaptive sync, adaptive async, disabled)
WalSnd {
                                   pon #这 P 外交注册 - 财场能,<br>否则,所有新增代码都不运行。<br>chup=8192 #有异步切换到同步时<br>ag=true/false #对应配置参数ada_catchup=8192 #对应配置参数ada_catchup=8192 #对应配置参数ada
```
XLogRecPtr standbyLSN; //WAL receiver收到的最新新的LSN,WAL sender就能知道 Standby落后了多少LSN.

![](_page_17_Picture_8.jpeg)

![](_page_18_Picture_0.jpeg)

**SyncRepWaitForLSN(XLogRecPtr XactCommitLSN){**

#### SyncRepWaitForLSN()进入等待前的检查

```
 如果adaptive_sync_repli_flag=true
 {
        检查所有的同步WAL sender,WalSnd[]
        如果存在至少有一个同步WAL sender,WalSnd.pid非0
 {
           if(adaptive_sync_repli_status==adaptive_sync/*自适应同步模式*/) {
            //本来就是同步模式,不做什么,SyncRepWaitForLSN()将执行旧的逻辑
           } else if(adaptive_sync_repli_status==adaptive_async/*自适应异步模式*/) {
              if( ( myLSN-WalSnd.standbyLSN )<adaptive_sync_repli_lsn_catchup ) {
                 adaptive sync repli status==adaptive sync; //异步到同步,
                                //SyncRepWaitForLSN()将执行旧的逻辑
              } else {
                 //仍然处于自适应异步模式
                 wakeup_all_transactions(); //唤醒所有等待中的backend进程
                 return; //不执行SyncRepWaitForLSN()将执行旧的逻辑
 }
 }
 }
        否则,如果没有同步WAL sender存在
 {
            if(adaptive_sync_repli_status==adaptive_sync/*当前是自适应同步模式*/)
            { //同步变异步
                wakeup_all_transactions(); //唤醒所有等待中的backend进程
                adaptive_sync_repli_status==adaptive_async
 }
            return;//不执行SyncRepWaitForLSN()将执行旧的逻辑即不等待。
 }
    }
                                            "NalSnd.pid非0<br>WalSnd.pid非0<br>tive_sync/*自适应同步模式*/) {<br>SyncRepWaitForLSN()将执行旧的逻辑<br>==adaptive_sync,*自适应异步模式*/) {<br>|xadaptive_sync,*自适应异步模式*/) {<br>adaptive_sync; //异步到同步,<br>itForLSN()将执行旧的逻辑<br><br>|<br>ptive_sync/*当前是自适应同步模式*/)<br>ptive_sync/*
```
 **//SyncRepWaitForLSN**后续正常处理

Postgres Conference China 2016 中国用户大会

**}**

 **.... .... ....**

![](_page_19_Picture_0.jpeg)

![](_page_19_Picture_1.jpeg)

如果**adaptive\_sync\_repli\_flag=true**

**{**

#### 检查所有的同步**WAL sender** 如果没有其它同步**WAL sender**存在

![](_page_19_Picture_4.jpeg)

![](_page_19_Picture_5.jpeg)

![](_page_19_Picture_6.jpeg)

#### 实现细节:4

如果**adaptive\_sync\_repli\_flag=true**

检查所有的同步**WAL sender** 如果没有其它同步**WAL sender**存在

**{**

 **{**

 **}**

**}**

#### WAL sender进程退出之前,做检查。 同步切换到异步。

 **if(adaptive\_sync\_repli\_status==adaptive\_sync/\***自适应同步模式**\*/) { //**如果当前时同步模式,则切换到异步模式  **adaptive\_sync\_repli\_status=adaptive\_async;** 唤醒所有等待中的**backend**进程  **wakeup\_all\_transactions(); }**

2nd Centres

![](_page_20_Picture_4.jpeg)

# Thanks! 「hanks!<br>Q&A<br><sup>基础软件股份</sup>

## 山东瀚高基础软件股份有限公司

Q& A

![](_page_21_Picture_2.jpeg)

Postgres Conference China 2016 中国用户大会

![](_page_21_Picture_4.jpeg)